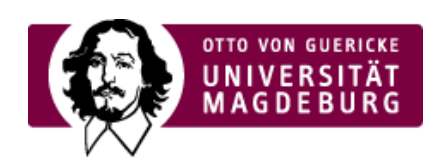

# CMS EGOTEC INFORMATIONSPORTAL

### Stellenausschreibung

Dieser Seitentyp ist speziell für die Bereitstellung von Stellenausschreibungen in der Verwaltung gedacht.

Generell kann er auch zum Einsatz kommen, wenn eine Darstellung einzelner Dokumente mit zusätzlicher Beschreibung gewünscht wird, die untereinander aufgelistet werden.

Grundprinzip ist auch hier, dass auf einer Übersichtsseite automatisch die Daten der Unterseiten vom entsprechenden Seitentyp generiert werden.

Der Übersicht kann ein Text vorangestellt werden.

## **Dokument 1 (Bezeichnung)**

> Text der Verlinkung zum Dokument [pdf] [\(https://www.cms.ovgu.de/cms\\_media/Bilder/Kat6/108-called\\_by-](https://www.cms.ovgu.de/cms_media/Bilder/Kat6/108-called_by--original_page-5812-original_site-cms-view_image-1.jpeg) original\_page-5812-original\_site-cms-view\_image-1.jpeg)

### Zusätzliche Bemerkung (z.B. Einrichtung)

## **Dokument 2**

### › Bezeichnung der Stelle (Dokumentenname) [pdf]

[\(https://www.cms.ovgu.de/cms\\_media/Materialien/cd/ovgu\\_cd\\_banner1-called\\_by--original\\_page-5812-original\\_site](https://www.cms.ovgu.de/cms_media/Materialien/cd/ovgu_cd_banner1-called_by--original_page-5812-original_site-cms-view_image-1-p-74.jpg)cms-view\_image-1-p-74.jpg)

### Einrichtung (Zusatzbemerkung)

### [Spezialmodule](https://www.cms.ovgu.de/Module/Spezialmodule.html)

- [Aktuelles](https://www.cms.ovgu.de/Module/Spezialmodule/Aktuelles.html)
- [Porträt](https://www.cms.ovgu.de/Module/Spezialmodule/Personen%C3%BCbersicht/Portr%C3%A4t.html)
- [Forschungsportal](https://www.cms.ovgu.de/Module/Spezialmodule/Forschungsportal.html)
- HISLSE
- [Personenübersicht](https://www.cms.ovgu.de/Module/Spezialmodule/Personen%C3%BCbersicht.html)
- [Audio](https://www.cms.ovgu.de/Module/Spezialmodule/Audio+_+Video-p-9260.html) / Video
- **[Mehrspaltiger](https://www.cms.ovgu.de/Module/Spezialmodule/Mehrspaltiger+Inhalt.html) Inhalt**
- [Einstiegsseite](https://www.cms.ovgu.de/Module/Spezialmodule/Einstiegsseite.html)
- [Stellenausschreibung](https://www.cms.ovgu.de/Module/Spezialmodule/Stellenausschreibung.html)